### LINDO

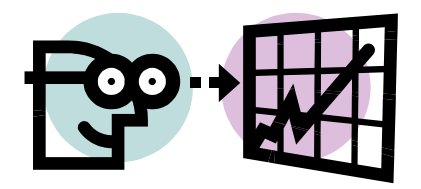

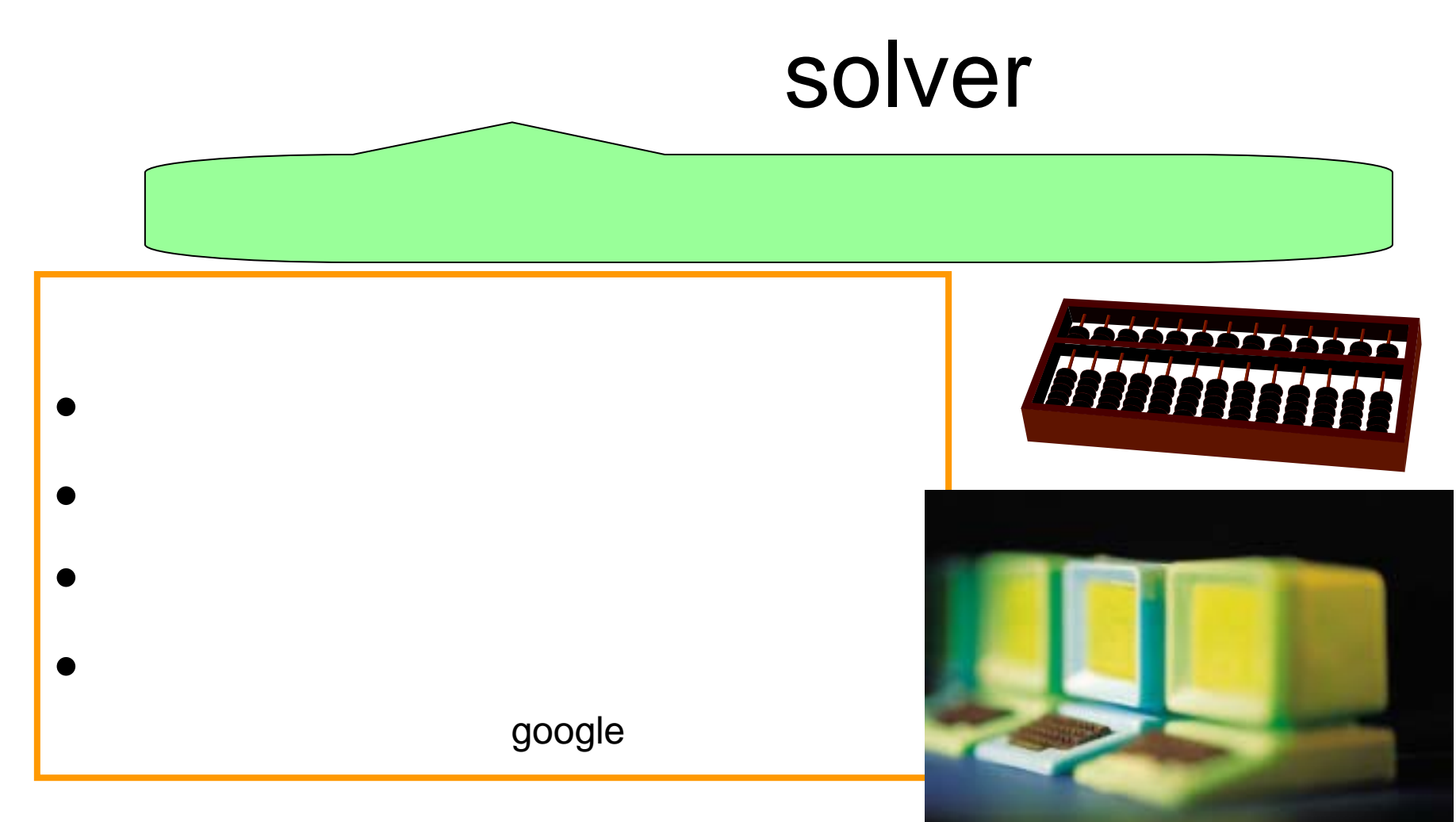

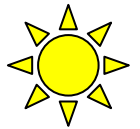

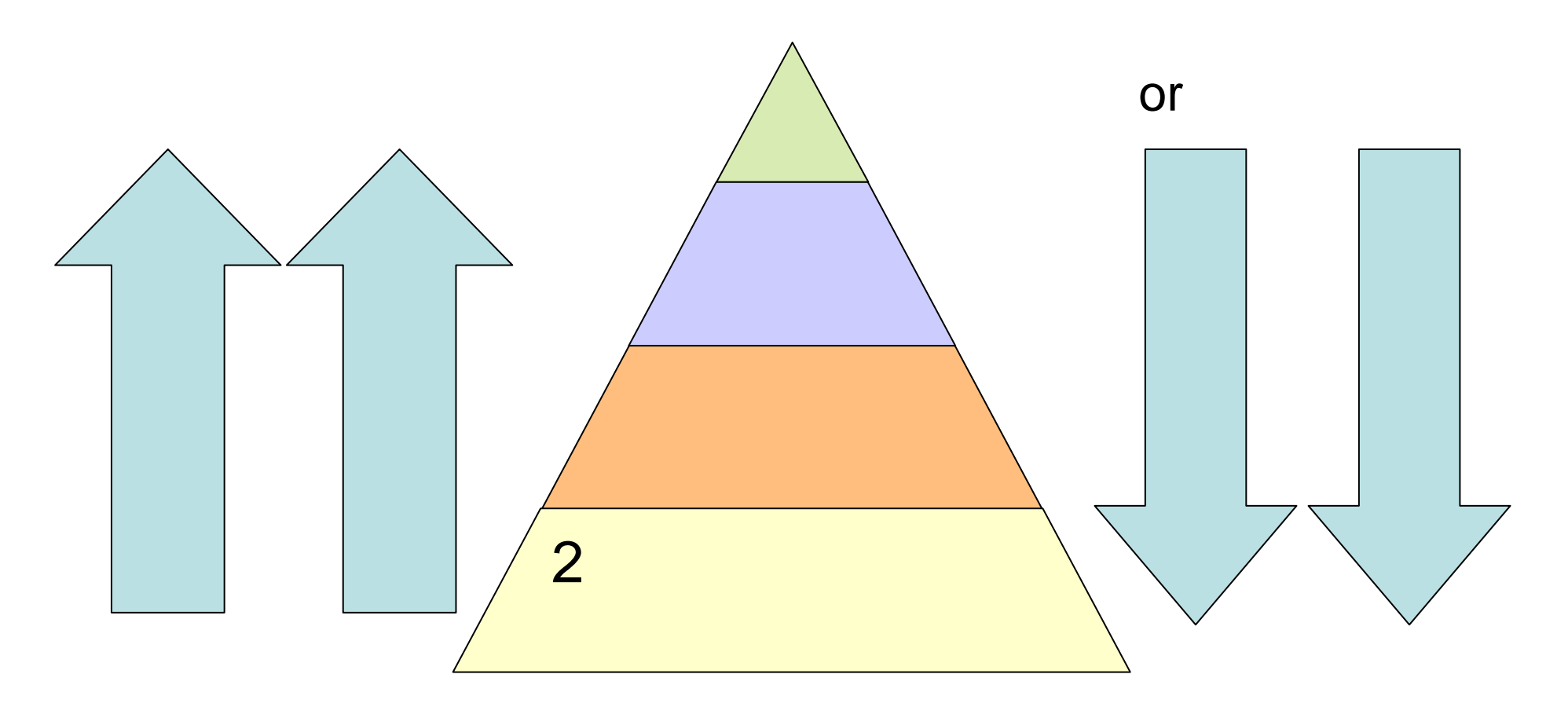

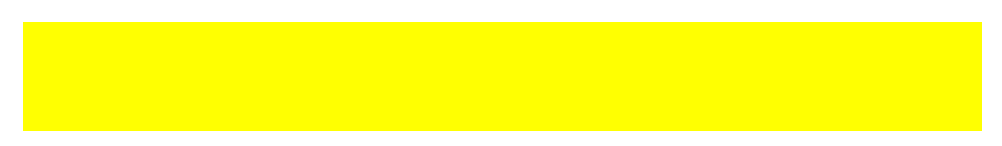

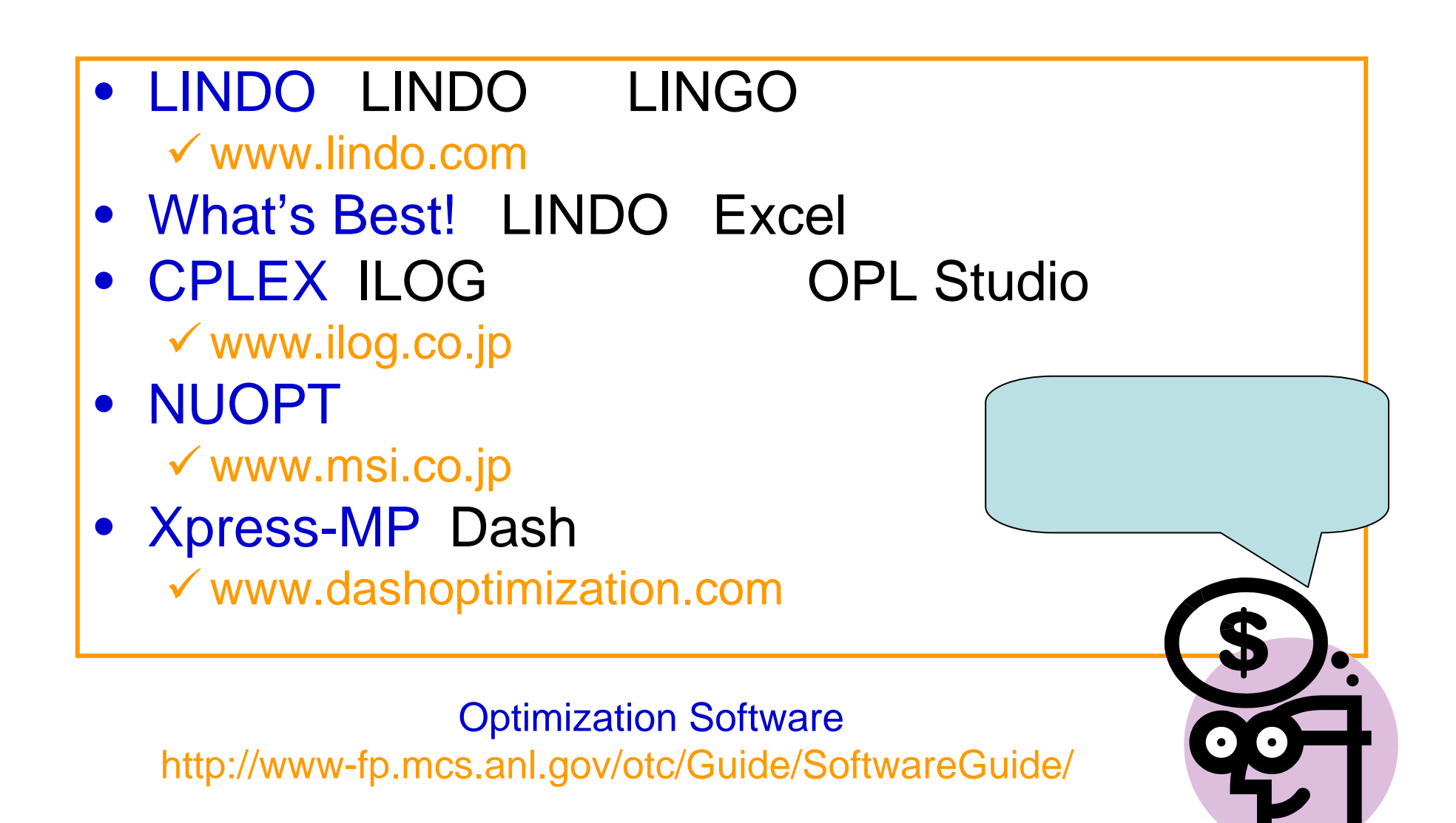

• lp\_solve

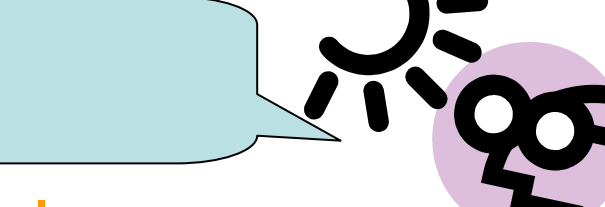

 $\checkmark$  ftp://ftp.es.ele.tue.ne/pub/lp\_solve

- Excel
- OR Program Library LP vorly1.snu.ac.kr/software/or\_prog/
- NEOSJava

<sup>9</sup>http://www-fp.mcs.anl.gov/otc/Guide/CaseStudies/

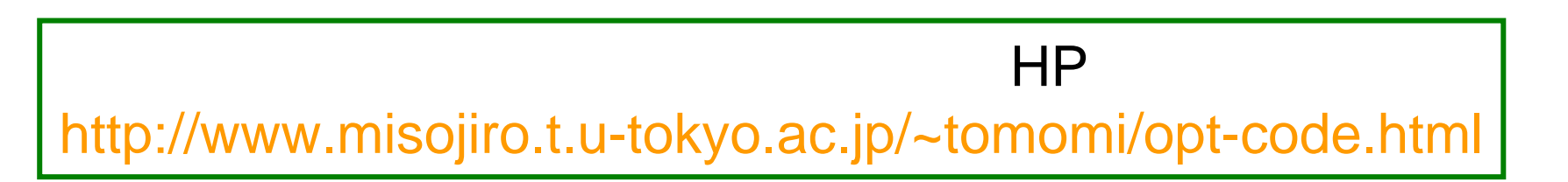

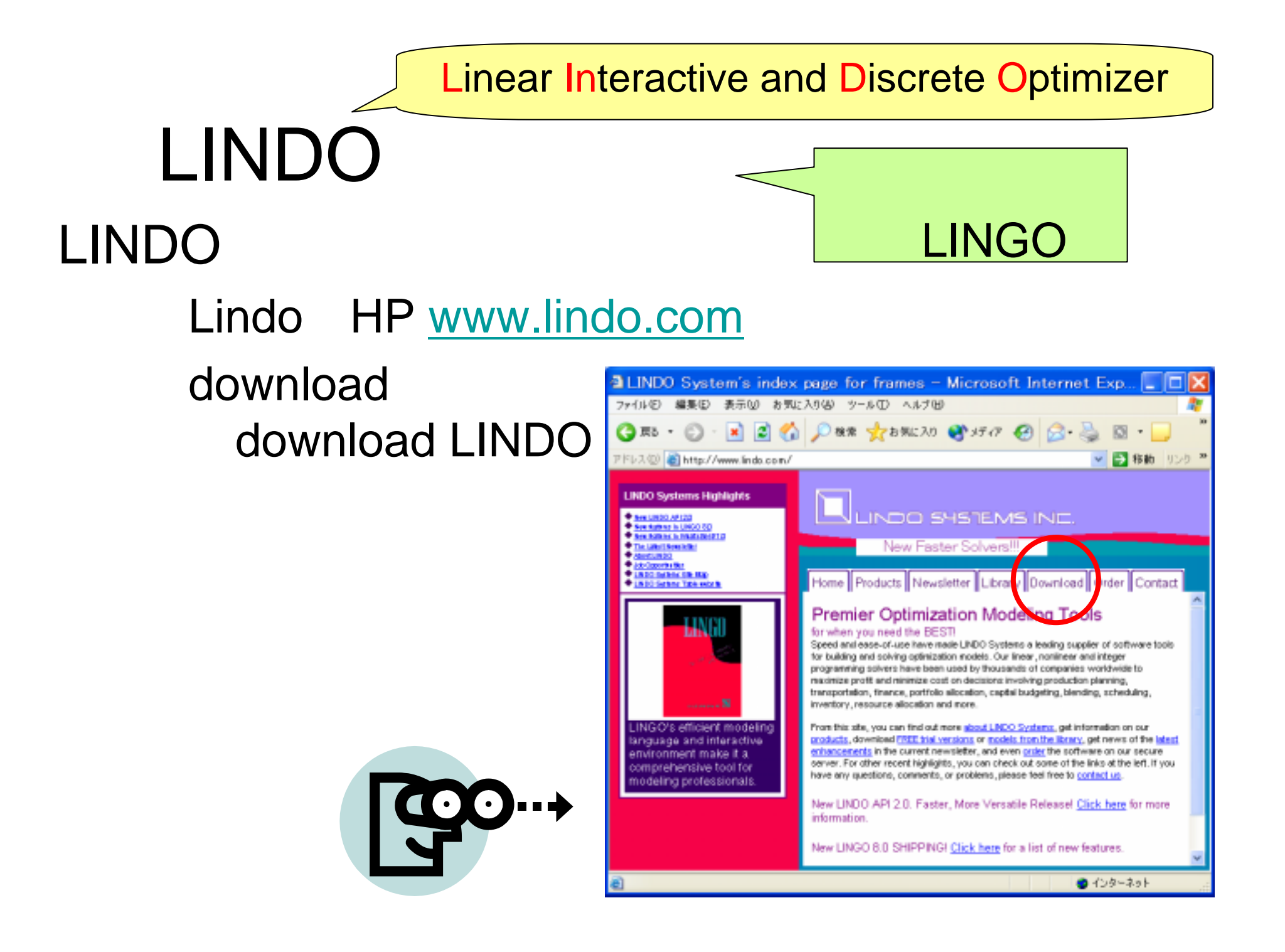

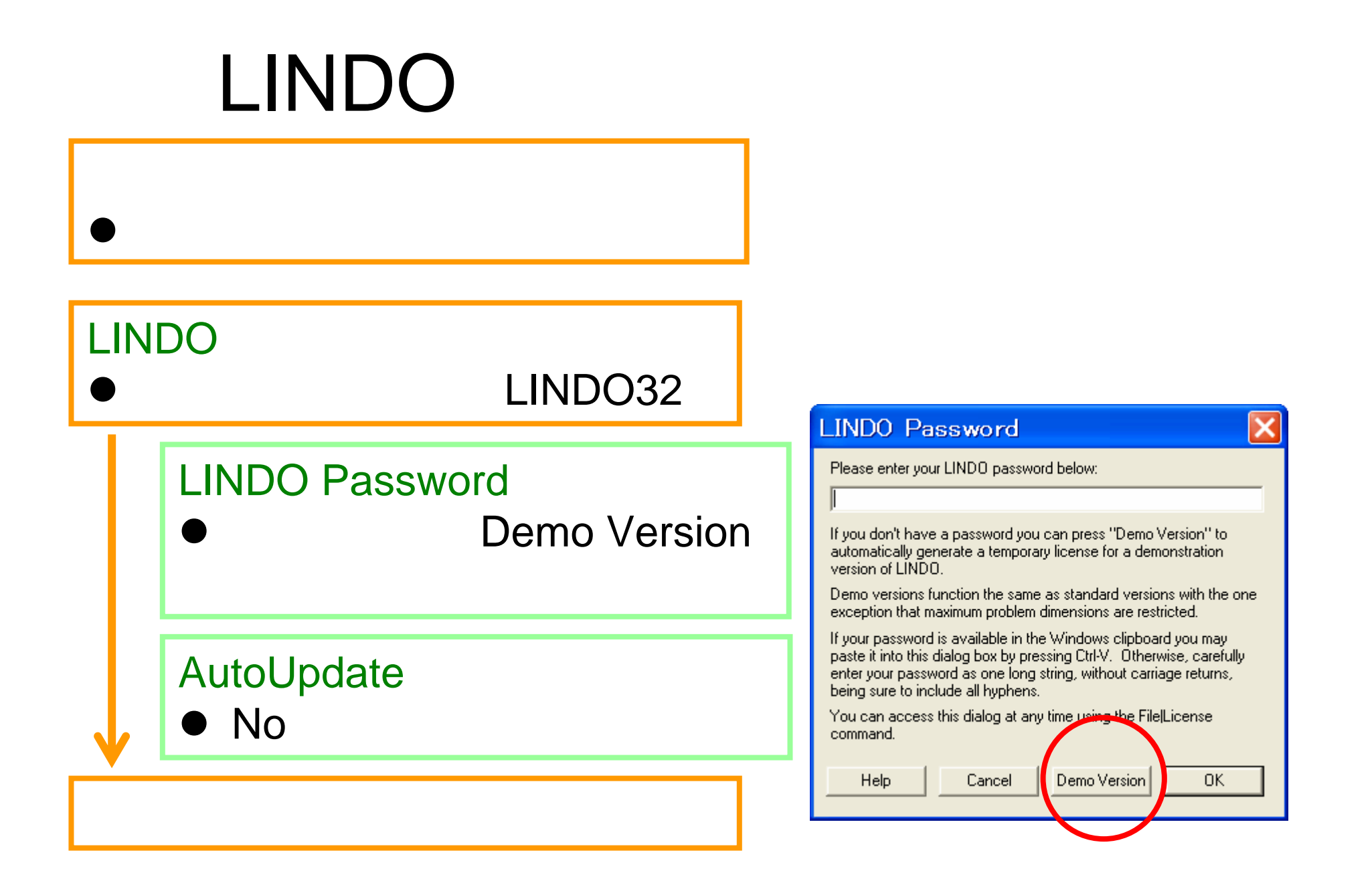

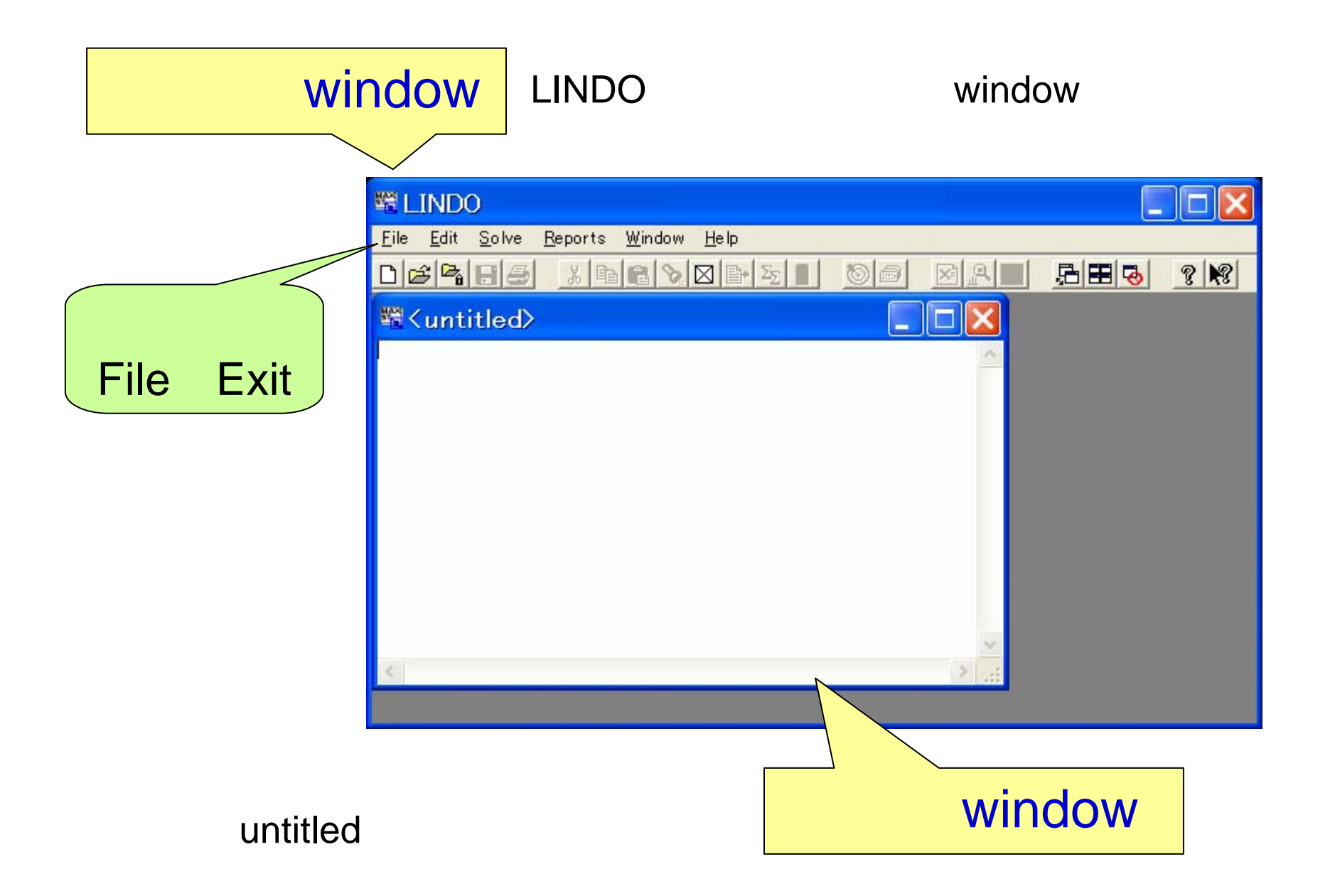

# window

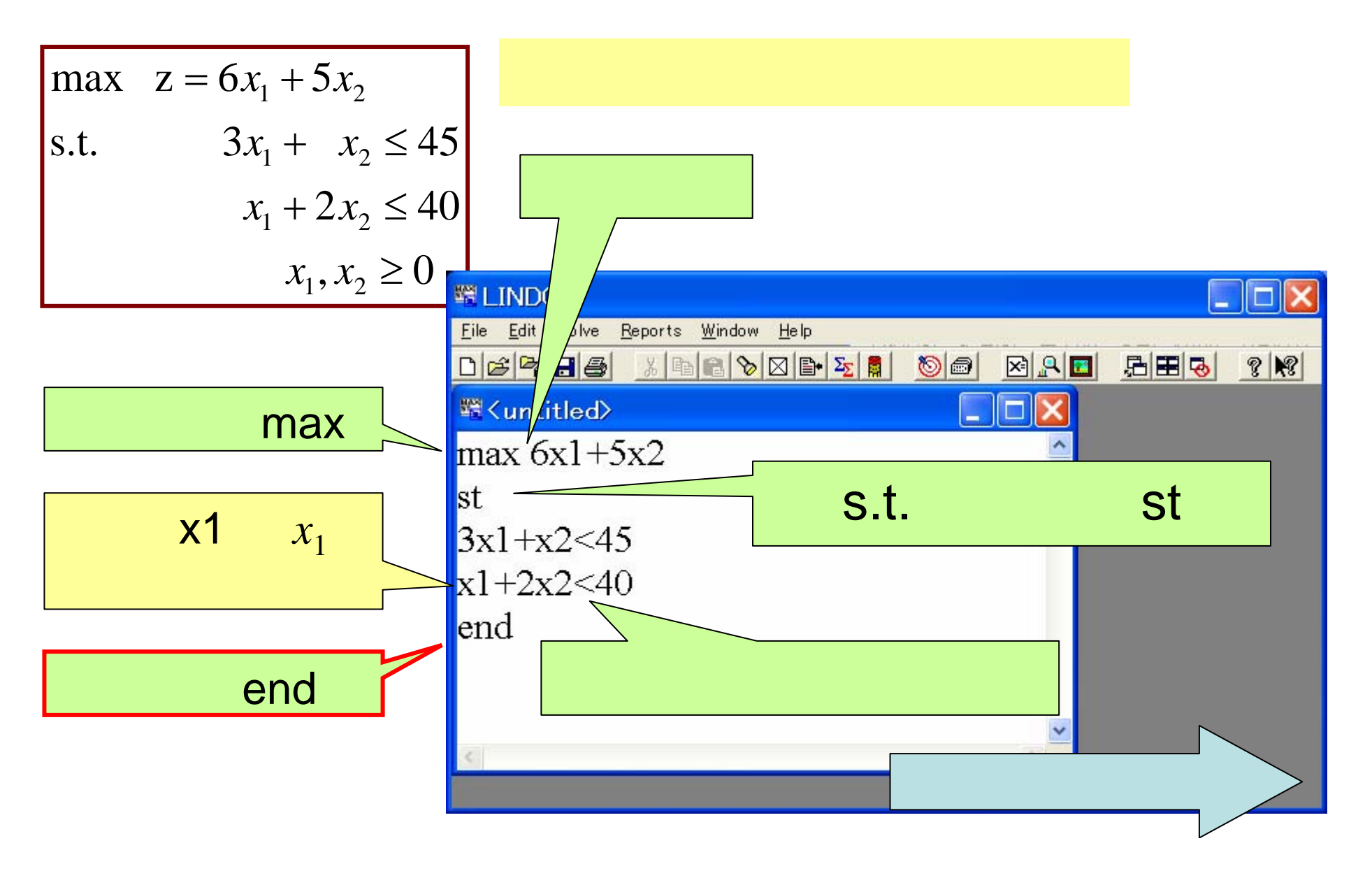

 solvesolve**WELINDAY**  $\Box$  $\Box$  $\times$ Eile Ed<mark>: Solve</mark> **Leports** Window Help DB<mark>CH88</mark> **BAD** BBQ  $\begin{array}{|c|c|c|c|c|}\hline \textbf{C} & \textbf{D} & \textbf{E} & \textbf{E$  $\circ$  $\mathbb{R}$ Eh.  $\sqrt{2}$ <sup>最</sup><untitled>  $\frac{1}{2}$  max 6x1+5x2 st  $3x1+x2<45$  $x1 + 2x2 < 40$ end

•

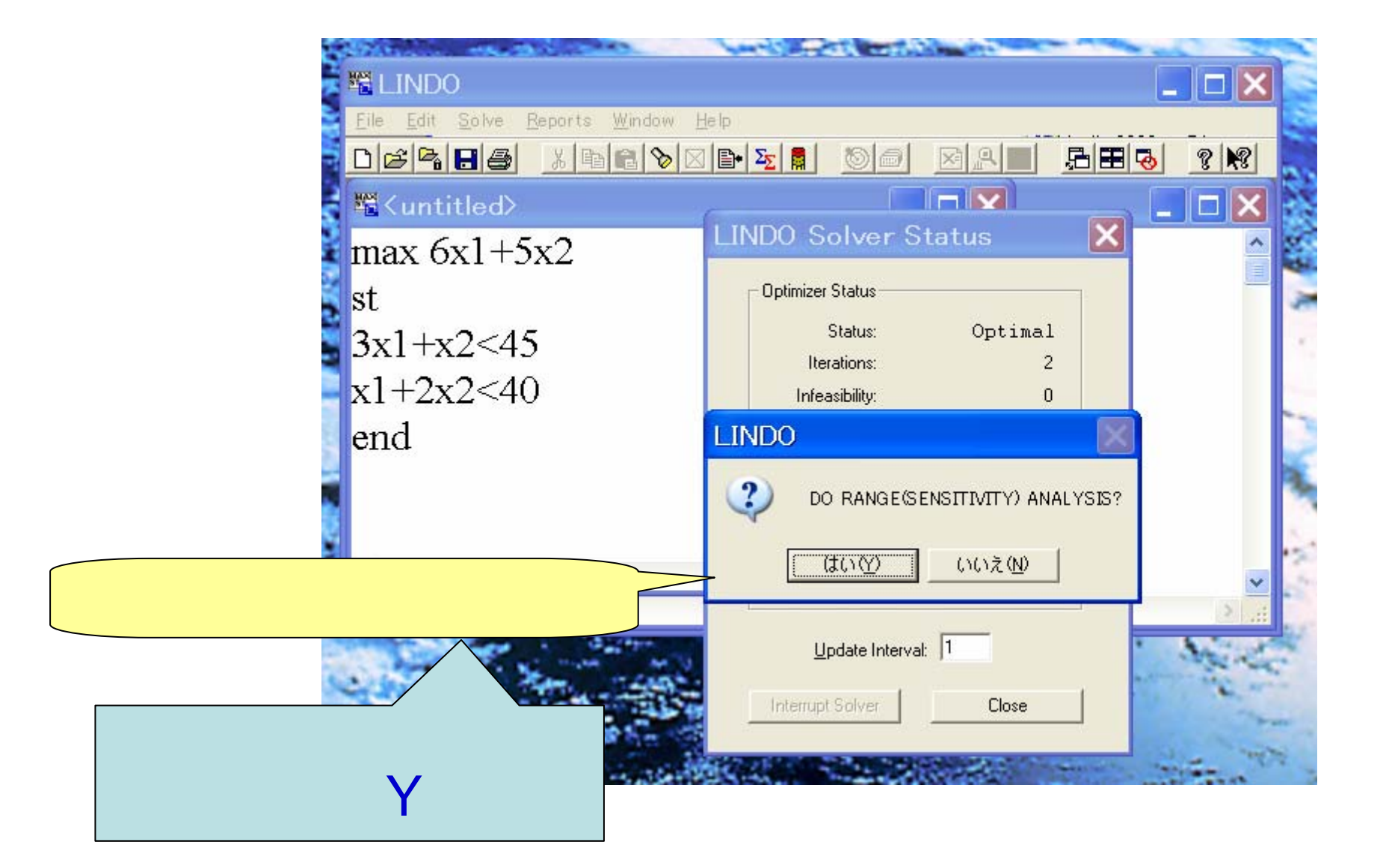

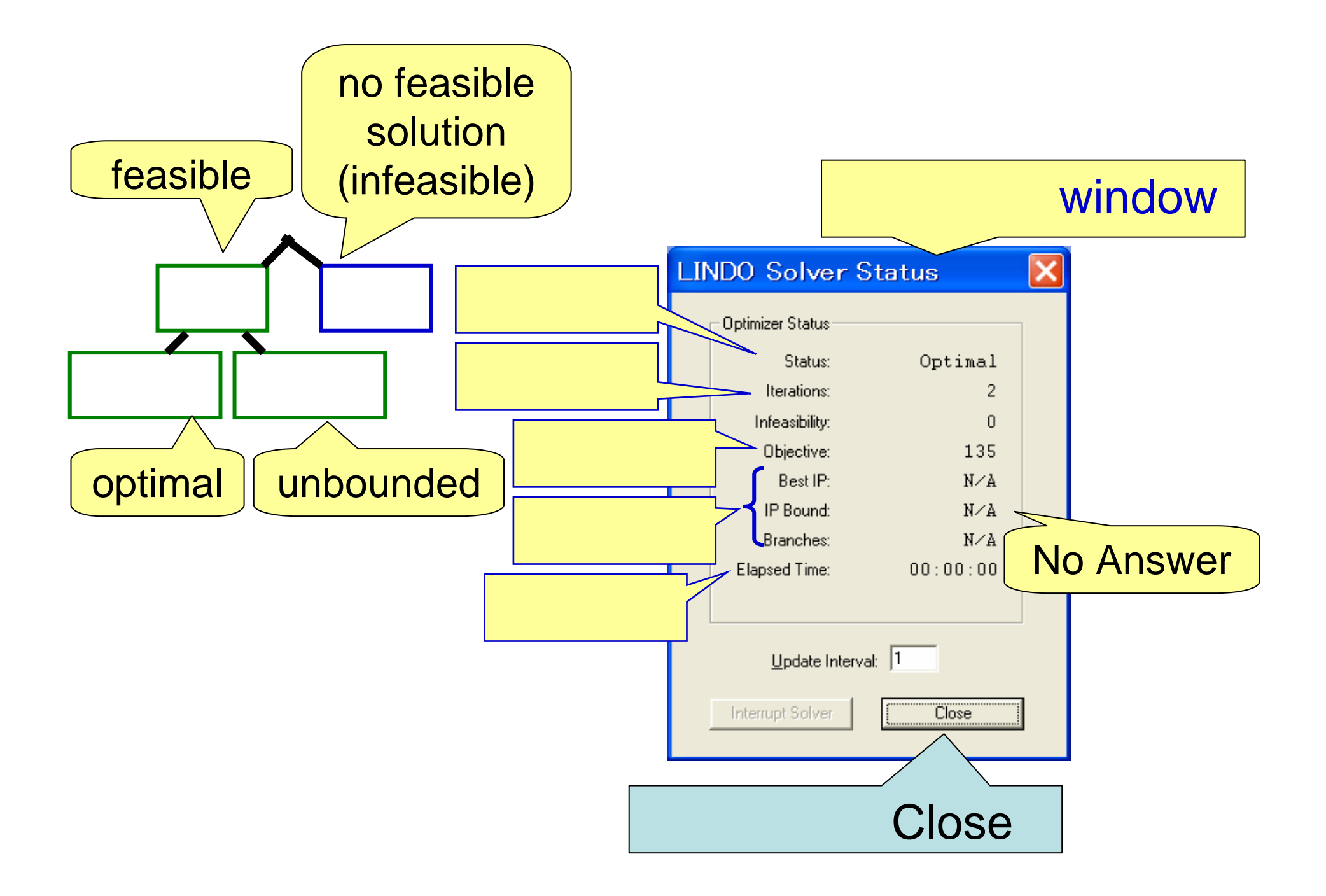

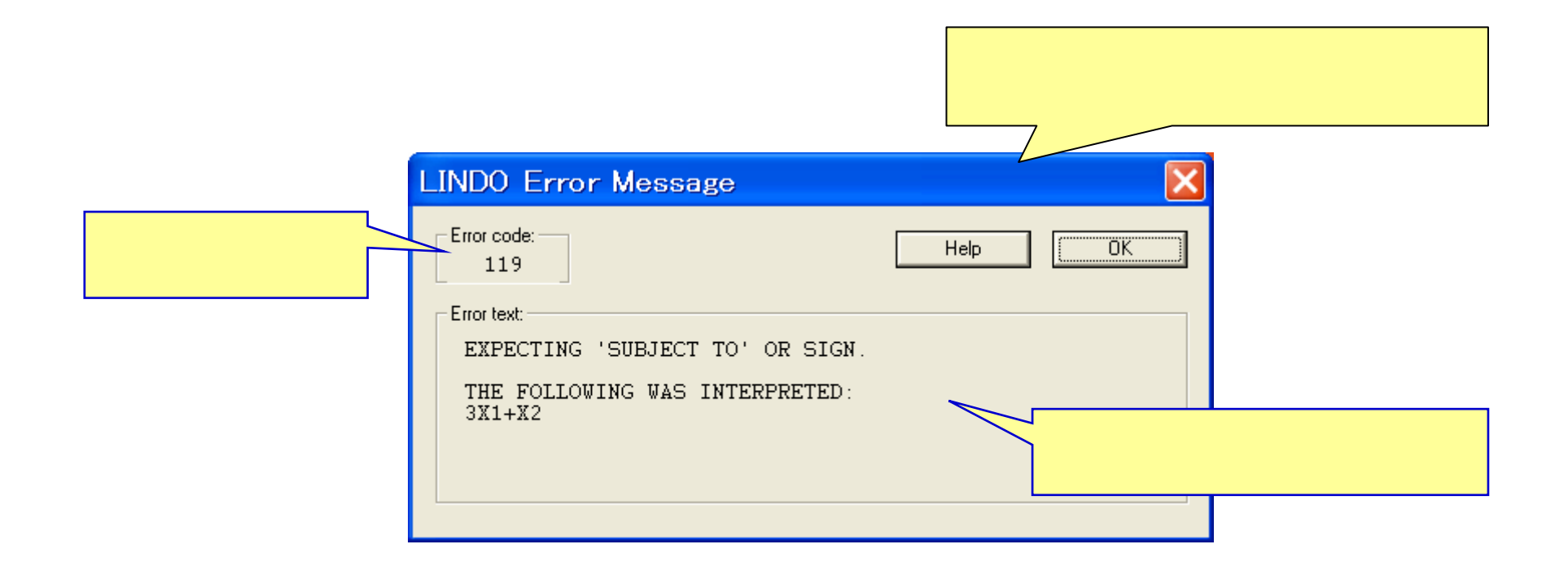

 $\bullet$  st

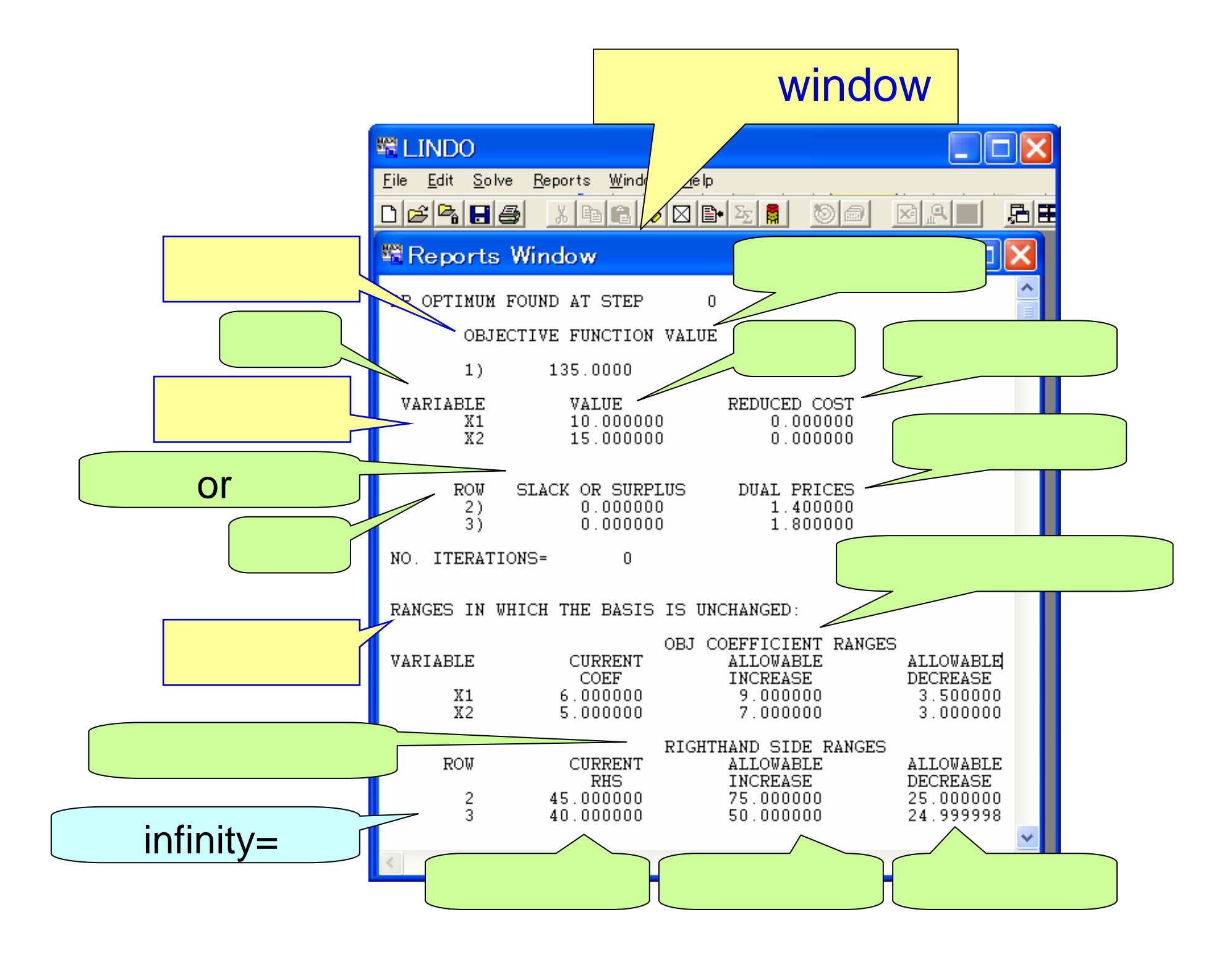

#### window window,  $\bullet$ Itx

 $\left[\frac{1}{2},\frac{1}{2}\right]$ 

# window:

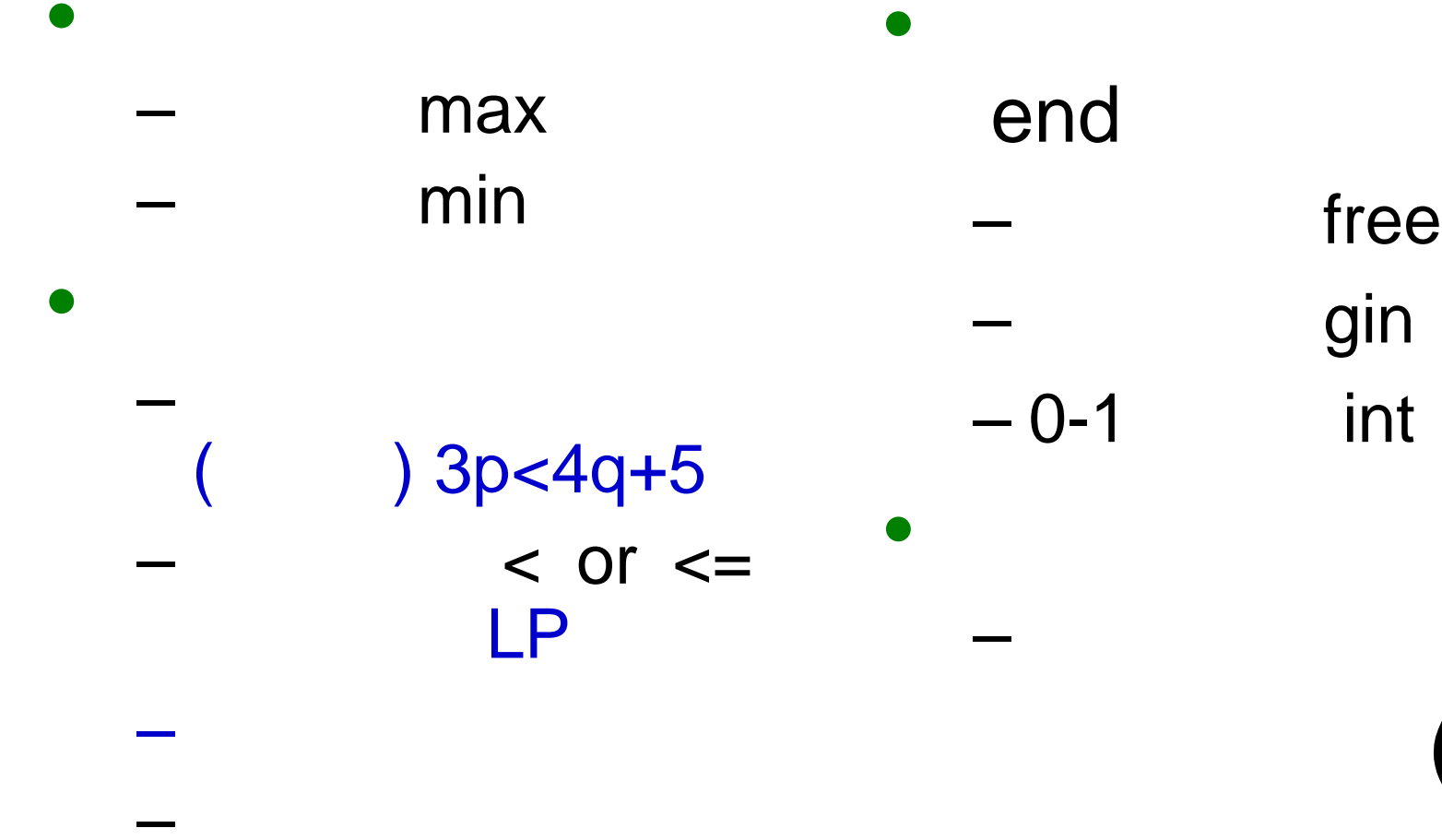

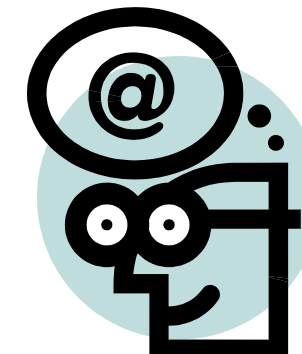

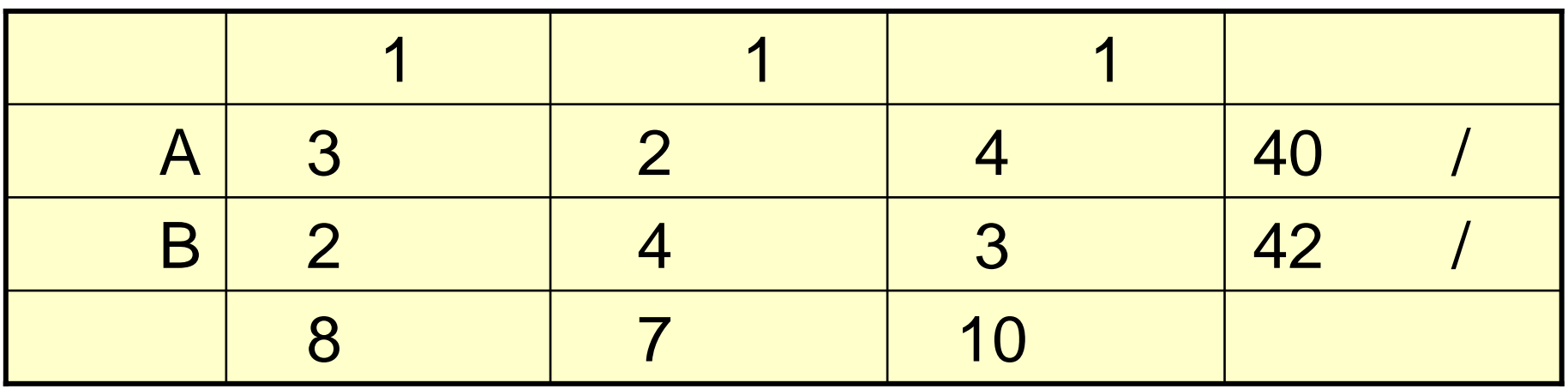

 $?$ 

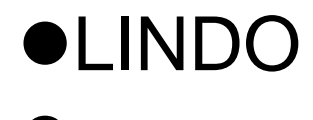

 $\blacksquare$ 

#### $\blacktriangleleft$

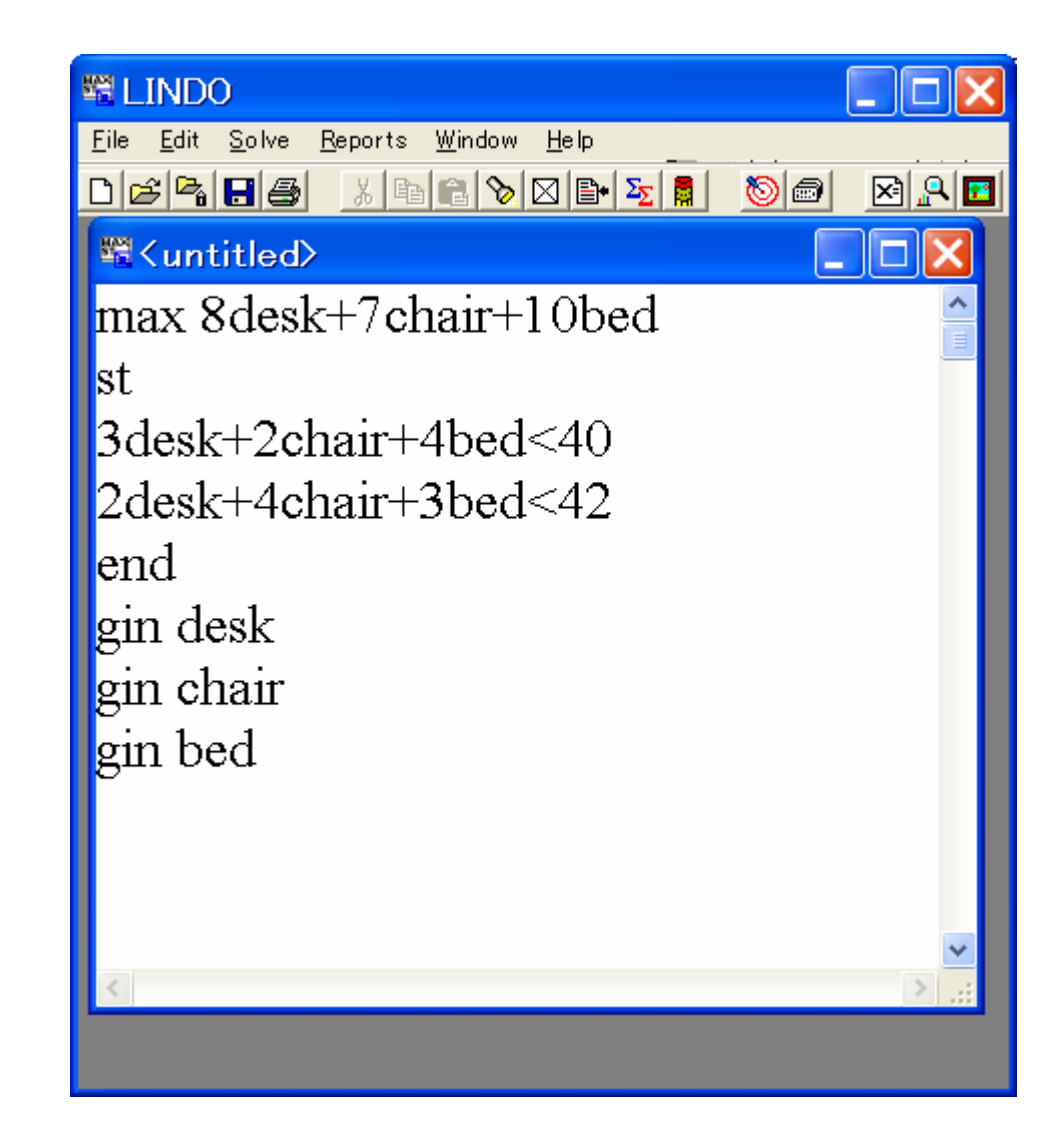

## 

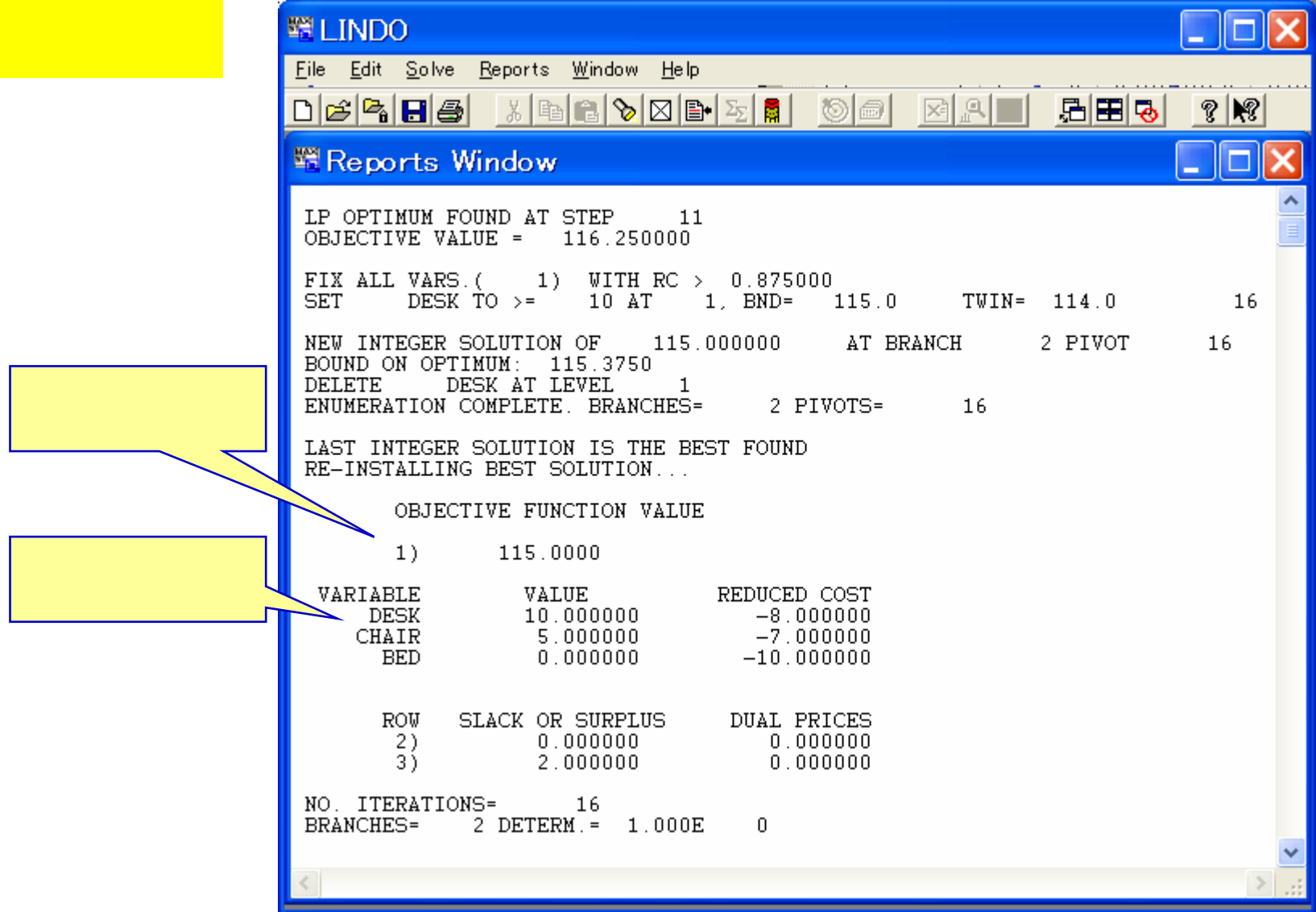

### 1

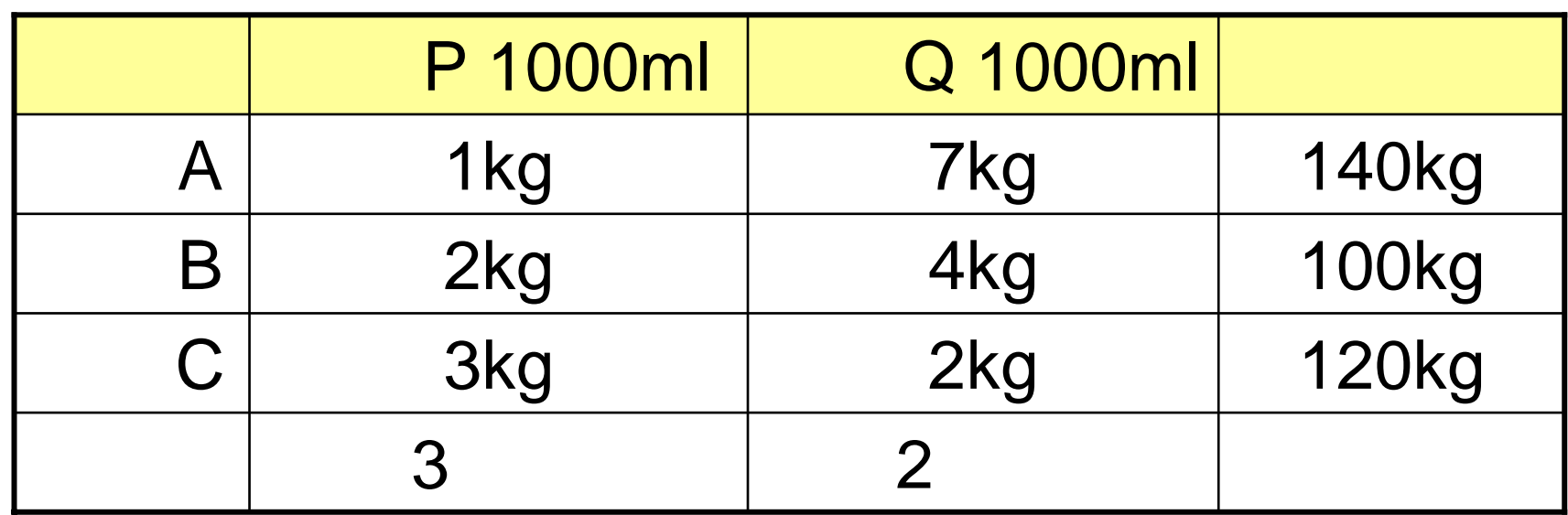

P,Q ?  $A,B,C$  ?  $A,B,C$  ? Q ?